e\*SA.professional electronic School Administration

## **1. Ausbildungsprogramm – Schulstruktur**

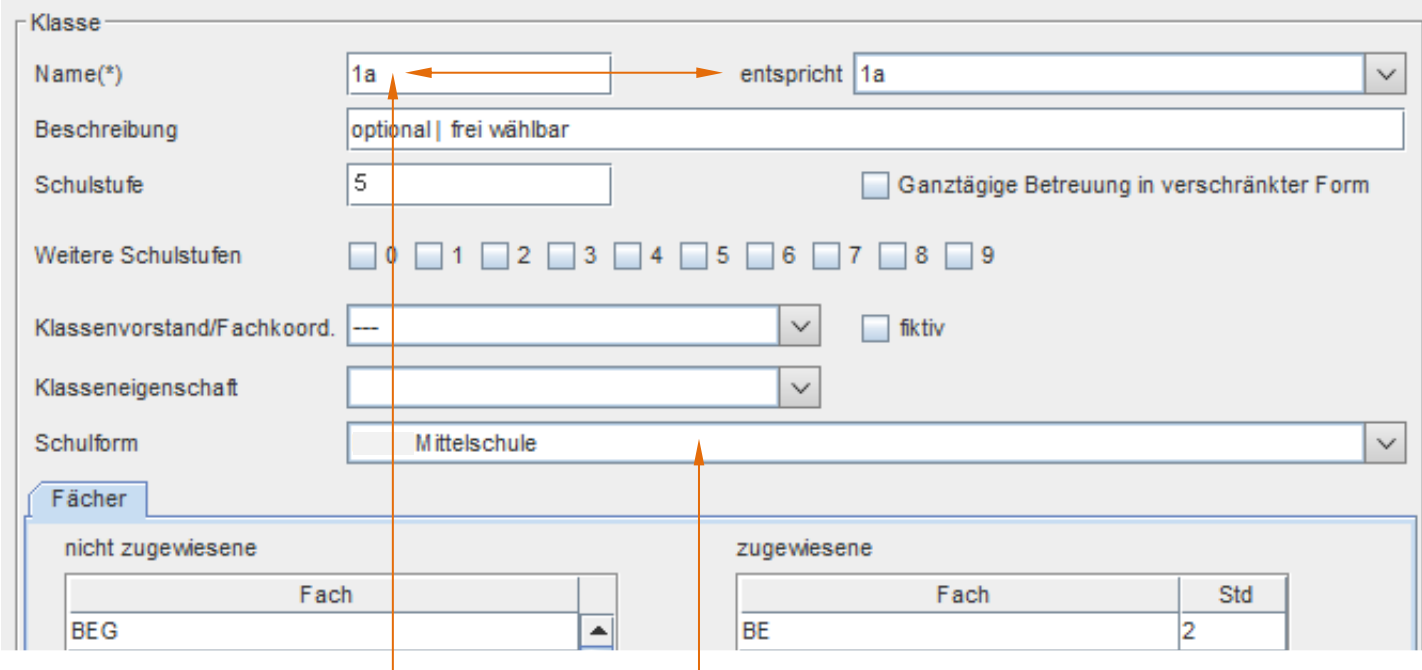

#### 1.0. **Klassenbezeichnungen**:

**Name**(\*): Ohne Punkte, Leer- bzw. Sonderzeichen. Die erste Stelle muss eine Ziffer sein! Sollte mit dem Eintrag im Feld "entspricht" übereinstimmen.

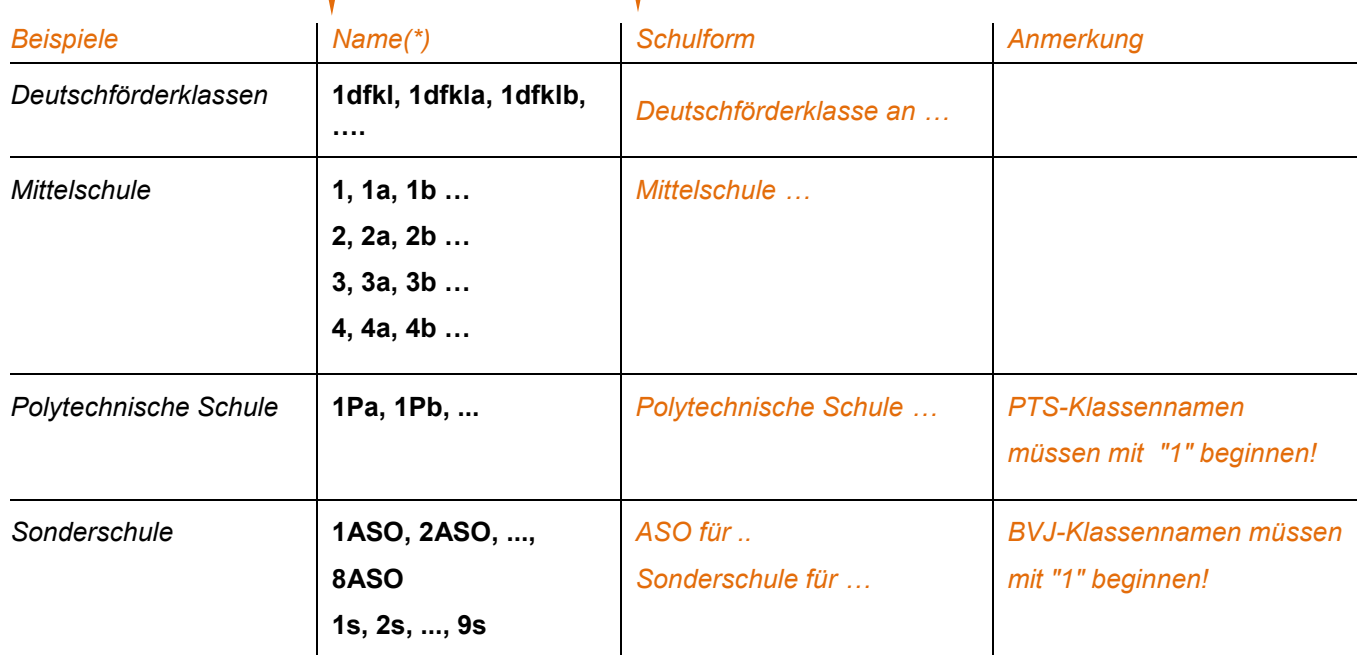

## e\*SA.professional

electronic School Administration

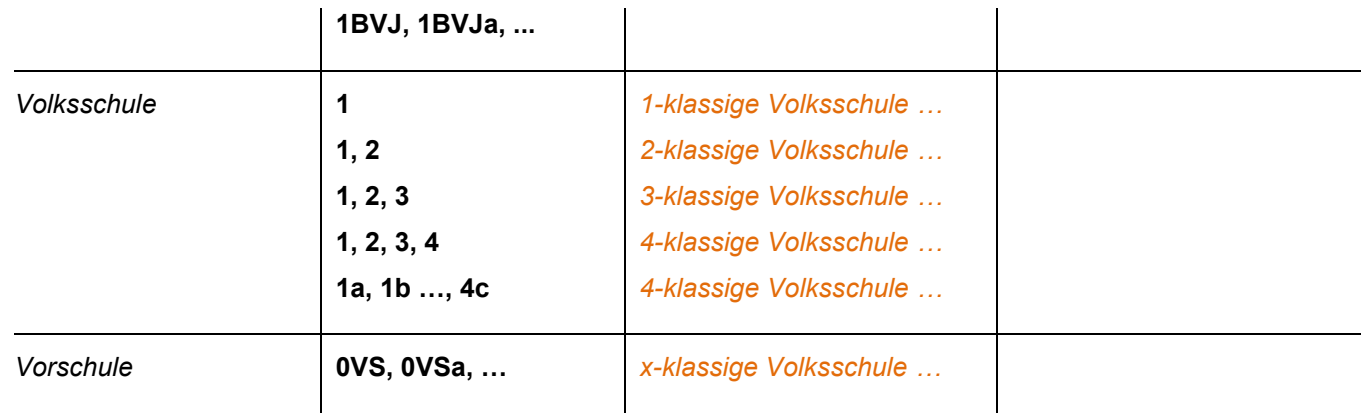

#### *Anmerkung zu den Schulformen:*

*Grundsätzlich übernehmen die Schüler/innen die Schulform ihres Ausbildungszweiges. Bei Abweichung einzelner Klassen muss die entsprechende Schulform bei der Klasse eingestellt werden. Die PTS-Schulform ist fachbereichsabhängig. Eine Schulformänderung bei den einzelnen Schüler/innen ist nur bei der Reintegration von Volks- bzw. Mittelschüler/innen in ASO-Klassen durch "Schulform ändern" bei den betroffenen Schüler/innen notwendig.*

#### *Dabei gilt:*

*Schüler/innen, die einen Ausbildungszweig einer Sonderschule besuchen und in einem oder mehreren Gegenständen (nicht in allen) nach dem Lehrplan einer Sonderschule unterrichtet werden, jedoch in allen anderen Fächern nach dem Lehrplan der VS bzw. MS, ist die Schulformenkennzahl der VS bzw. MS zuzuweisen. Auswirkung auf dem Zeugnis: "Volksschule/Sonderschule" bzw. "Mittelschule/Sonderschule"*

#### *Bei Sonderschulen müssen folgende Punkte speziell beachtet werden:*

*- Die Schulform einer Klasse wird durch die Mehrzahl der Schüler/innen mit gleicher Schulform bestimmt.*

*- Die Schüler/innen, die nicht die Schulform der Klasse haben, bekommen diese individuell eingestellt.* 

 *(z.B. bei Reintegration von VS- bzw. MS-Schüler/innen)*

#### *Hinweis zu den MS-Schüler/innen:*

*Zwischen der Schulstufe von Schüler/innen und der Klassenbezeichnung gilt folgender Zusammenhang:* 5. Schulstufe  $\Rightarrow$  1xx | 6. Schulstufe  $\Rightarrow$  2xx | 7. Schulstufe  $\Rightarrow$  3xx | 8. Schulstufe  $\Rightarrow$  4xx

*Bei Abweichung von diesen Vorgaben (Bsp.: Schüler/in auf 6. Schulstufe besucht die Klasse 3xx) muss die Schulform "0836 - Neue Mittelschule mit Mehrstufenklassen" verwendet werden. Bei dieser Schulform ist die Verknüpfung von Schulstufe und Klassenbezeichnung aufgelöst.*

#### *Hinweis zu den Besuchsjahren:*

*Die Schüler/innen absolvieren normalerweise ihre 9-jährige Pflichtschulzeit in 9 Besuchsjahren. Bedingt durch Schullaufbahnverluste kann sich die Anzahl der Besuchsjahre auf maximal 12 erhöhen. Dabei kann natürlich die höchstmögliche Schulstufe (= 9) nicht überschritten werden:*

#### 1.1. **Gruppenbezeichnungen**:

Die Gruppennamen müssen mit "G" beginnen. | Schülerzuordnung mit Status "Gruppenzuordnung"

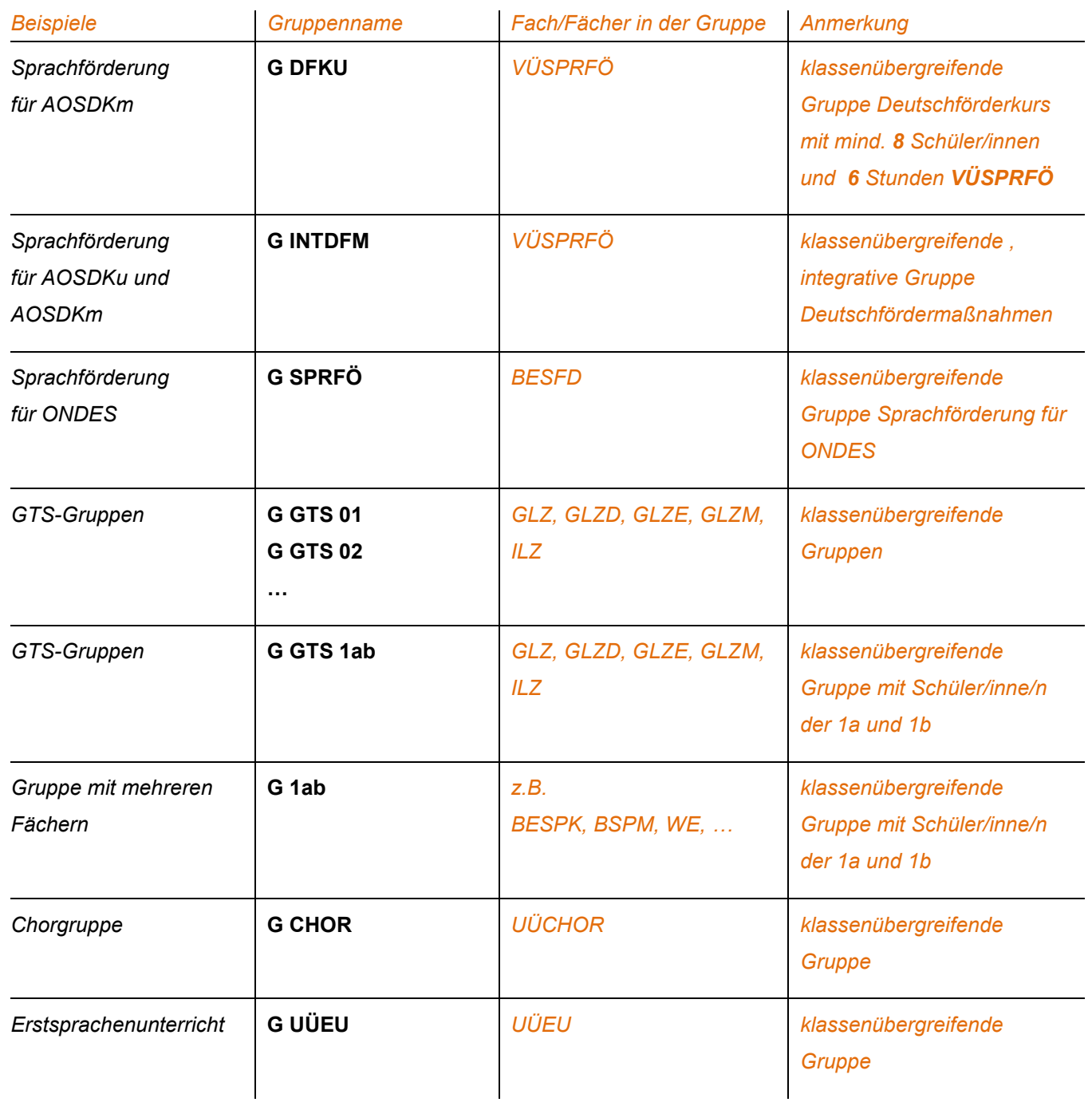

# **e\*SA** – Standards (ASO, MS, PTS, VS)

## e\*SA.professional electronic School Administration

### *Anmerkung:*

*Schulen, deren Schüler/innen die GTS, einen Deutschförderkurs oder einen Religionsunterricht an einer anderen Schule besuchen, müssen in die Fremdschulgruppe der Fremdschule zugeordnet werden. Fremdschulgruppen sind in der Schülerverwaltung ersichtlich, fehlende Gruppen müssen von der gruppenführenden Schule freigegeben werden.*

#### 1.2. **Gruppen für Religion und kleine Religionsgemeinschaften:**

Für **jeden** Religionsunterricht, der angeboten wird, sind Gruppen anzulegen. Die Schüler/innen sind diesen Gruppen zuzuweisen. Den Gruppen ist das entsprechende **Fach** der jeweiligen Religionsgemeinschaft zuzuweisen (z.B. RK, RE, RI, RO, RIS, etc.)

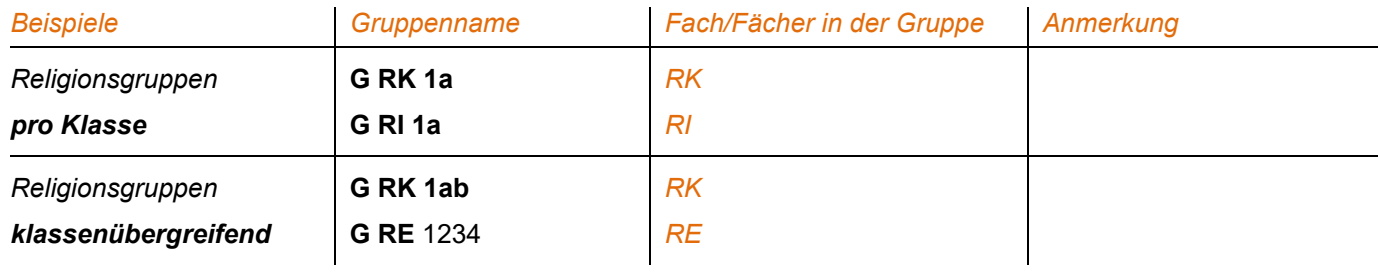

#### **Mögliche Religionsunterrichtsgruppen:**

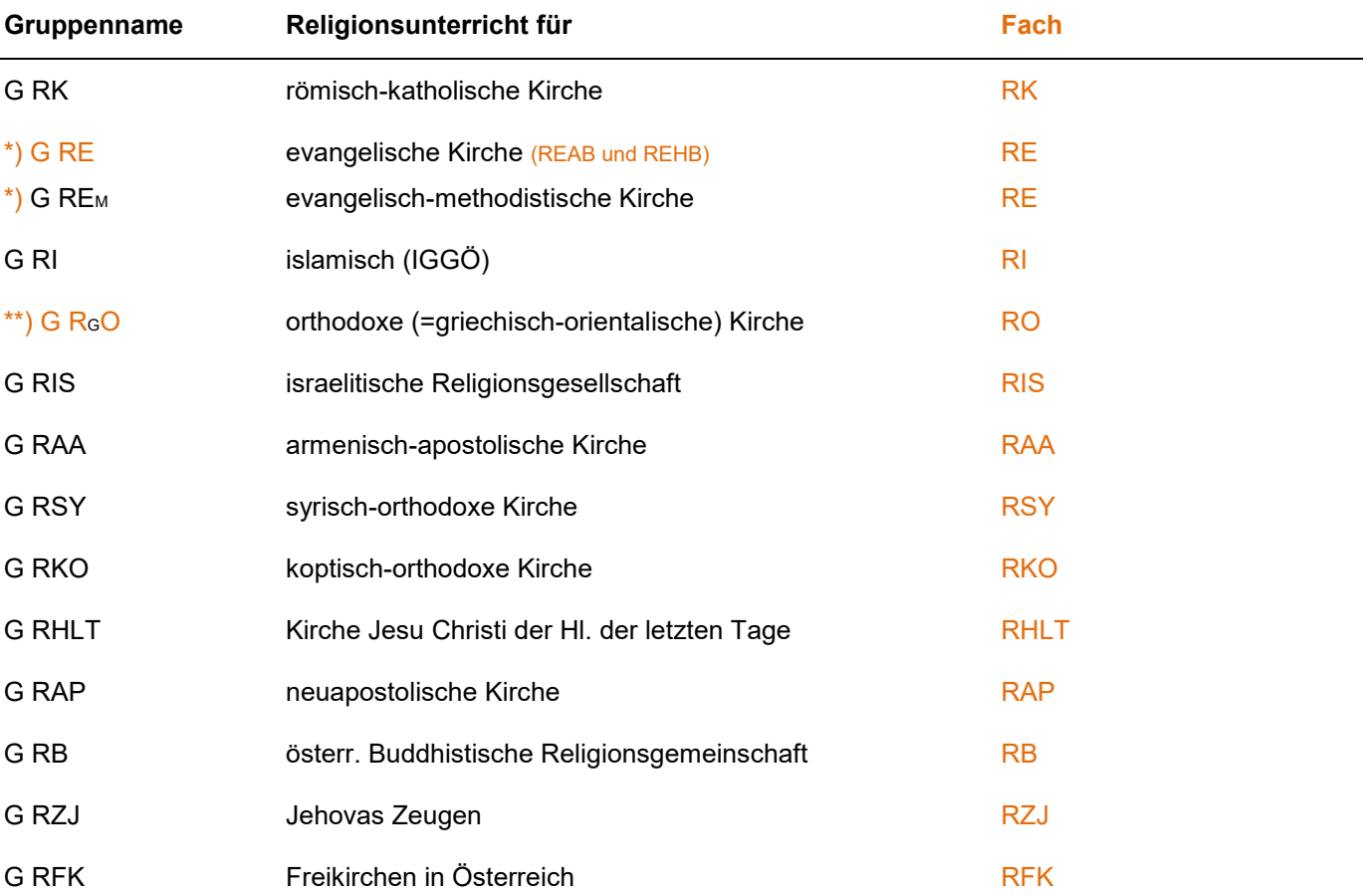

*\*) Diese Religionen können in einer gemeinsamen Gruppe (G RE) zusammengefasst werden.*

*\*\*) Diese Religionen können in einer gemeinsamen Gruppe (G RO) zusammengefasst werden.*

#### *Anmerkung:*

*Schülern/Schülerinnen ohne Bekenntnis, bzw. Schüler/innen, die keinen Religionsunterricht besuchen, wird das Fach "Religion" auf dem Zeugnis automatisch zugeordnet und mit "--------" versehen.*

#### 1.3. **Vorschulgruppen**:

*Schülerzuordnung mit Status "Gruppenzuordnung".*

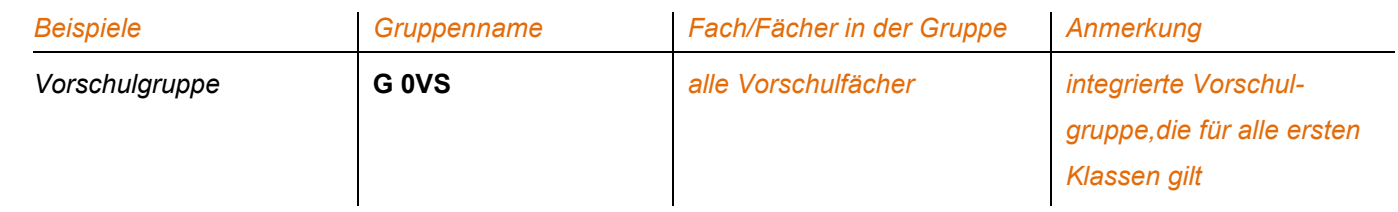

#### 1.4. **Leistungsniveaugruppen (LN)** in **D, E** und **M**:

*Schülerzuordnung mit Status "LN-Erstzuordnung | LN-Zuordnungsänderung | LN-Zuordnung". Leistungsniveaugruppen dürfen jeweils nur 1 Fach (D oder E oder M) enthalten! Die Angabe des Kurzzeichens des/der Lehrers/in (XXXX) ist optional!*

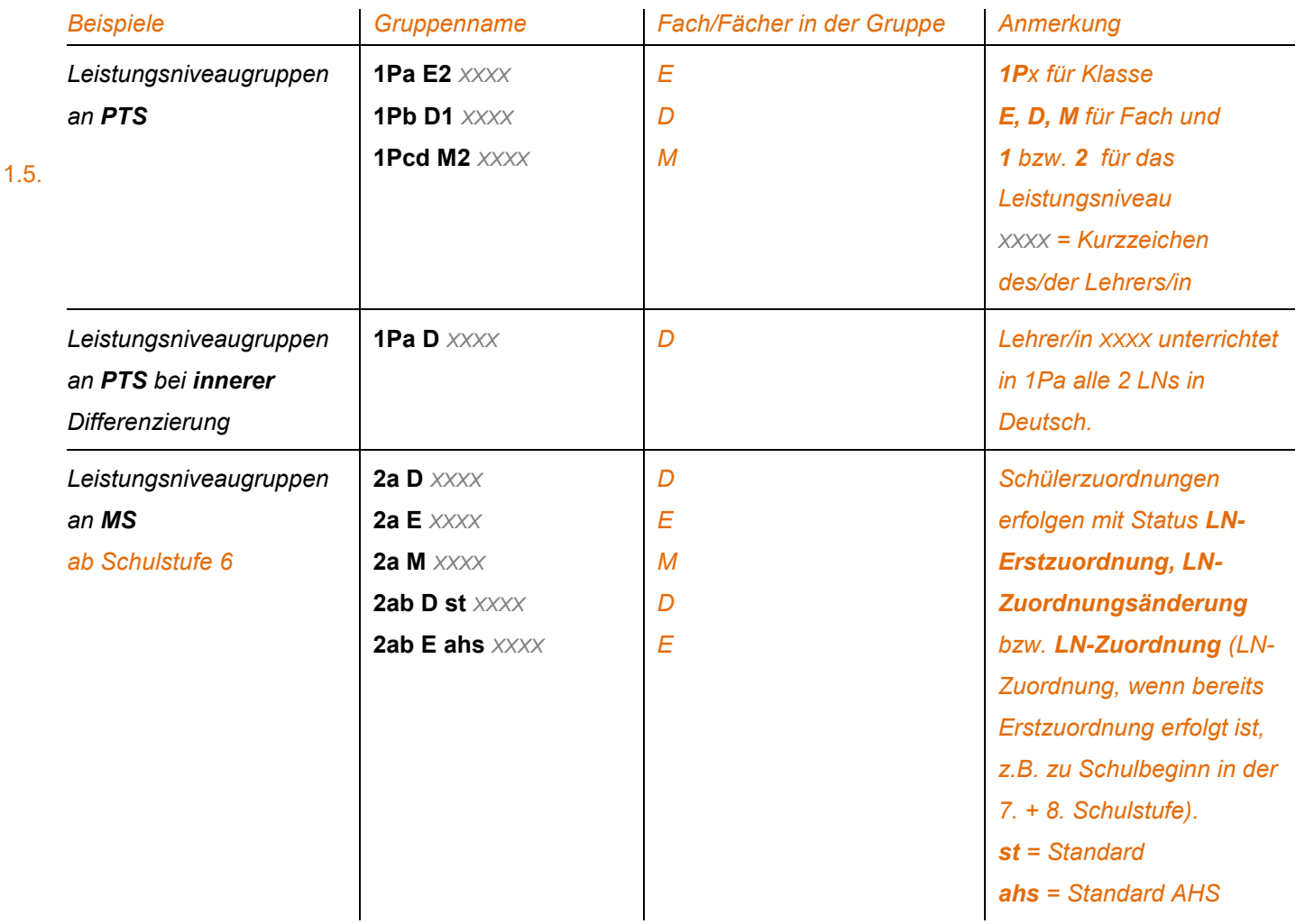

#### **Integrationsgruppen**:

*Schülerzuordnung mit Status "Gruppenzuordnung".*

e\*SA.professional

electronic School Administration

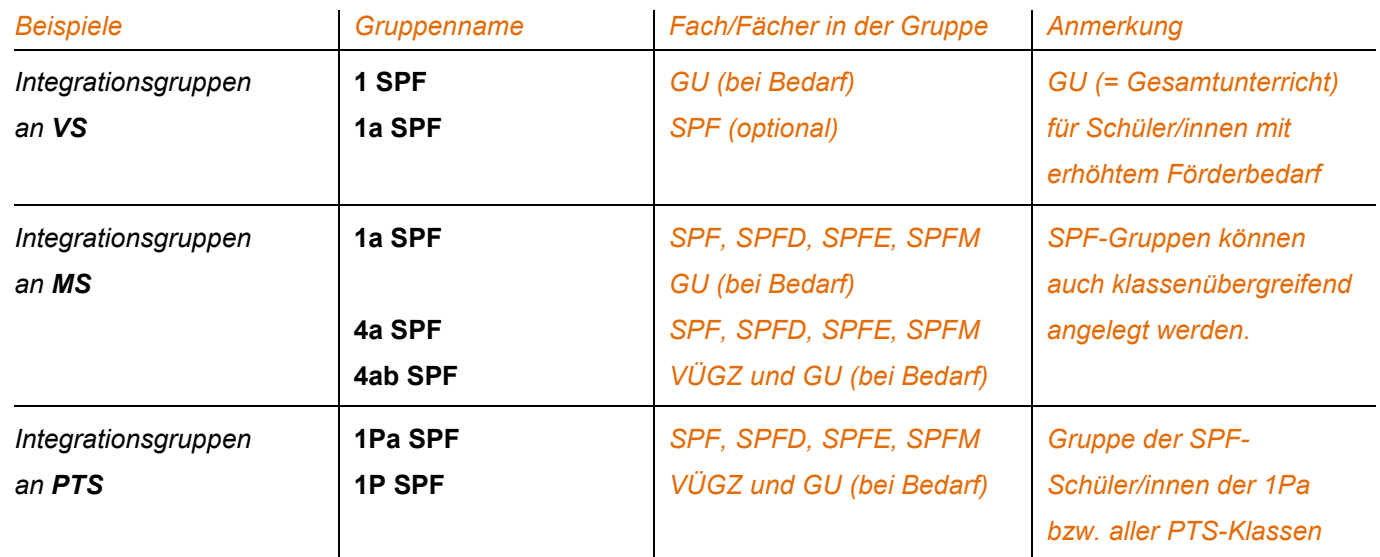

#### 1.6. **Gruppe für qualifizierte Beratertätigkeit**:

#### *Keine Schülerzuordnung!*

*Eine QBER-Gruppe pro Schule mit dem Fach QBER (mit 0 Stunden) genügt, um bei allen VLpD (= Lehrer/innen im neuen Dienstrecht) die Dienstpflicht QBER im Stundenplan abbilden zu können.*

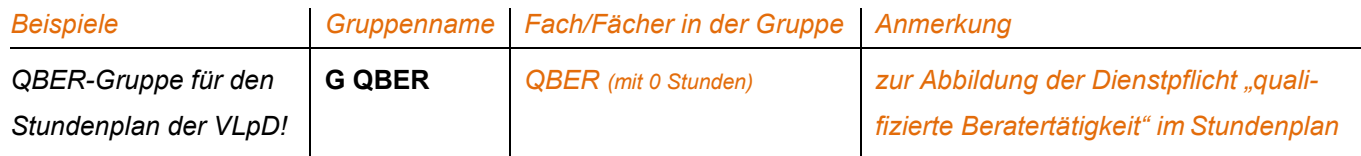

#### **1.7 Gruppen im Ausbildungsprogramm**

**Gegenstände, die die gesamte Klasse betreffen, werden mit der entsprechenden Stundenanzahl in der Klasse angelegt. Fächer, die nur Gruppen haben, werden NUR in den Gruppen angelegt! Ebenfalls mit der entsprechenden Stundenanzahl.** 

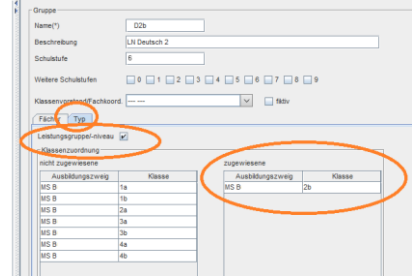

#### **Gegenstände mit Leistungsniveau werden als Gruppen angelegt!**

*Beachten: Bei "Typ" muss bei "Leistungsgruppe/-niveau ein Hakerl gesetzt werden (sonst funktioniert die Gruppenzuordnung nicht!).* 

*"zugewiesene": betreffende Klasse zuweisen*

## **e\*SA** – Standards (ASO, MS, PTS, VS)

### **2. Ausbildungsprogramm – Fachbezeichnungen**

Die Fächer können in der Schulstruktur (bei den Facharten) zugeordnet werden.

Der Kalender muss nicht mehr übernommen werden, die Einträge der Bildungsdirektion zu den Ferien und Feiertagen werden aktuell übernommen, es müssen nur die schulautonomen Tage gepflegt werden.

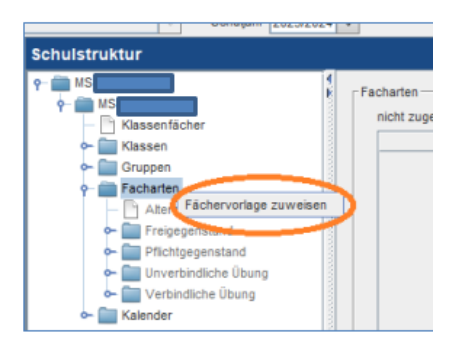

### **3. Schülerverwaltung**

#### 3.1. **Schülerdatenpflege bei Überstellung eines/einer Schülers/Schülerin** an eine **e\*SA-Bildungseinrichtung**:

3.1.1. Schüler/in wechselt die Schule **während des Unterrichtsjahres** innerhalb des e\*SA-Bereichs

Beim Verschicken des/der Schülers/in mit der Funktion *"Bildungseinrichtungszuordnung"* muss der **Status** (= Ausbildungsstand) auf *" br – Abmeldung vom Schulbesuch …"* eingestellt werden. Der **Jahreserfolg** wird dabei automatisch auf *" xx – Im laufenden Jahr noch kein Schulerfolgsstatus möglich"* eingestellt.

3.1.2. Schüler/in wechselt die Schule **mit Ende des Unterrichtsjahres** innerhalb des e\*SA-Bereichs

Beim Verschicken des/der Schülers/in mit der Funktion *"Bildungseinrichtungszuordnung"* muss der **Status** (= Ausbildungsstand) auf *" br – Abmeldung vom Schulbesuch …"* eingestellt werden. Der **Jahreserfolg** wurde bei Verwendung der Zeugnisautomatik bereits richtig eingestellt.

#### 3.2. **Schülerdatenpflege bei Überstellung eines/einer Schülers/in** an eine **Nicht-e\*SA-Bildungseinrichtung**:

3.2.1. Schüler/in wechselt **während des Unterrichtsjahres** an eine Schule außerhalb des e\*SA-Bereichs:

Beim Verschicken des Schülers mit der Funktion *"Beenden der Schullaufbahn an dieser BE"* wird der **Ausbildungsstand** automatisch auf *"br – Abmeldung vom Schulbesuch …"* eingestellt. Der **Jahreserfolg** wird dabei automatisch auf *" xx – Im laufenden Jahr noch kein Schulerfolgsstatus möglich "*  eingestellt.

e\*SA.professional

electronic School Administration

#### 3.2.2. Schüler/in wechselt **mit Ende des Unterrichtsjahres** an eine Schule außerhalb des e\*SA-Bereichs:

Beim Verschicken des Schülers mit der Funktion *"Beenden der Schullaufbahn an dieser BE"* wird der **Ausbildungsstand** automatisch auf *" br – Abmeldung vom Schulbesuch …"* eingestellt. Der **Jahreserfolg** ist bei Verwendung der Zeugnisautomatik bereits richtig eingestellt.

*Bitte den Jahreserfolg in der Schullaufbahn nach dem Verschicken zur Sicherheit überprüfen.*

- 3.3. **Schüler/in neu anlegen** Siehe Online-Hilfe!
- 3.4. **Klassenzuordnung** und **Klassenänderung** Siehe Online-Hilfe!
- 3.5. **Gruppenzuordnung** und **Gruppenänderung** Siehe Online-Hilfe!
- 3.6. **LN-Erstzuordnung** und **LN-Zuordnungsänderung** Siehe Online-Hilfe!

Es ist unbedingt auf die Verwendung der **richtigen Statuseinträge** zu achten. Nur dann funktionieren die LN-Erstzuordnungs- und LN-Zuordnungsänderungsmitteilungen im Reportmodul und nur dann ist gewährleistet, dass vollständige, richtige Statistiken erzeugt werden können.

- 3.6.1. Der Status *"Gruppenzuordnung"* darf grundsätzlich nur bei den "**Nicht-Leistungsniveaugruppen**" verwendet werden. Das sind alle Gruppen, deren Namen mit **G** beginnen. *(G xxx)*
- 3.6.2. Der Status *"LN-Erstzuordnung"* bzw. *"LN-Zuordnungsänderung"* muss bei tatsächlichen Erstzuordnungen bzw. Zuordnungsänderungen verwendet werden, damit die Zuordnungsmitteilungen gedruckt werden können.
- 3.6.3. Der Status *"LN-Zuordnung"* wird an der **MS** jeweils am Beginn der Schulstufen 7 und 8 verwendet.

### **4. Notenverwaltung**

Unbedingt auf die Auswahl des richtigen **Zeugnistyps** und des richtigen **Zeugnisdatums** achten! Die **Jahresnoten** müssen neben den Semesternoten in einer **neuen Spalte** eingegeben werden.

## **5. Schülerverwaltung - Bescheide/Entscheidungen**

*Bescheide werden von der Bildungsregion, Entscheidungen werden von der Schulleitung in e\*SA eingetragen.*

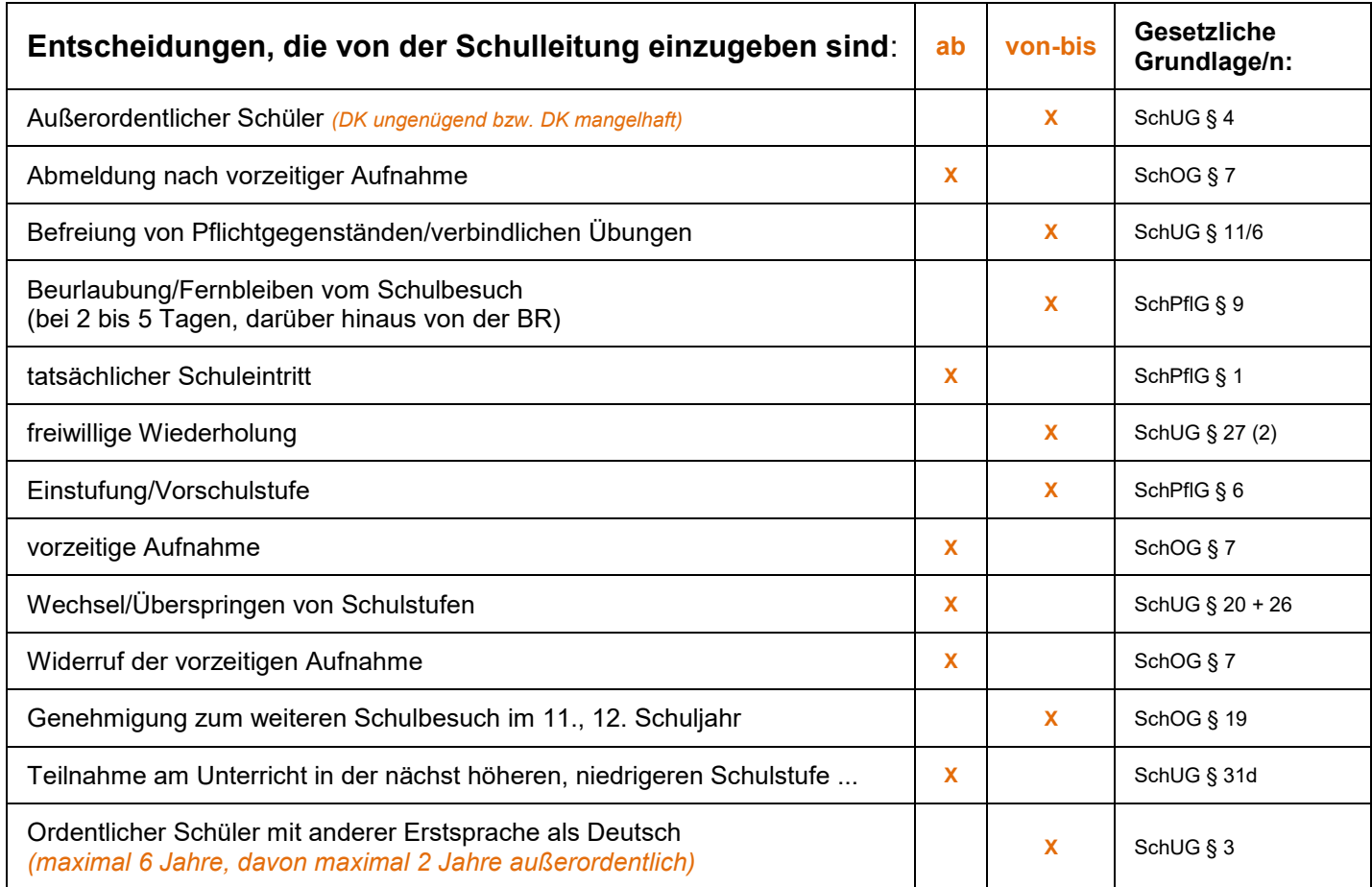

# e\*SA.professional

electronic School Administration

### **Eingabebeispiele**:

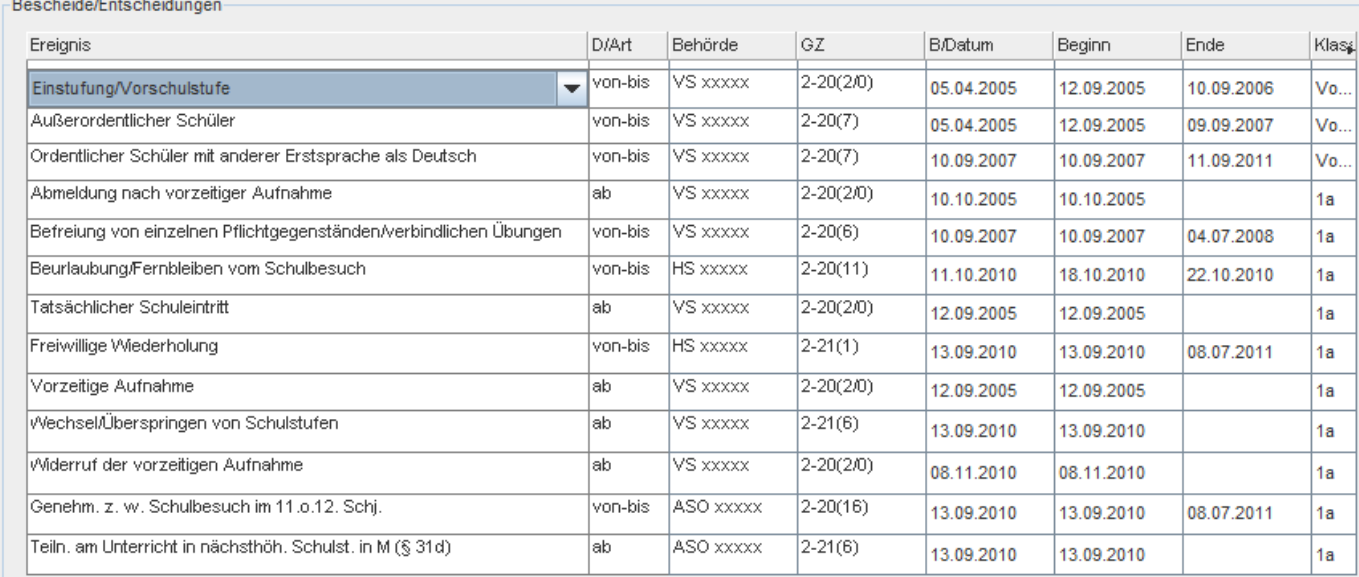

### **6. Auslandsschulbesuch**

Beim Auslandsschulbesuch sind je nach Sachverhalt **zwei** Vorgangsweisen in e\*SA notwendig:

6.1. Die **BR** stellt einen **Bescheid** (Bewilligung) aus, weil der/die Schüler/in in Österreich im **Grenzgebiet** wohnt, eine Schule im Ausland besucht und den **Hauptwohnsitz** in Österreich hat.

#### **Einträge in e\*SA:**

Der/die Schüler/in wird in der Schülerverwaltung **für jedes Schuljahr** dem **Knoten** bzw. der **Klasse** *"Auslandsschulbesuch"* zugewiesen. Die im Ausland erworbenen Zeugnisse werden **nicht** in e\*SA eingetragen.

6.2. Der/die Schüler/in übersiedelt ins Ausland und behält einen **Nebenwohnsitz** in Österreich. Ein Bescheid der BR ist nicht erforderlich.

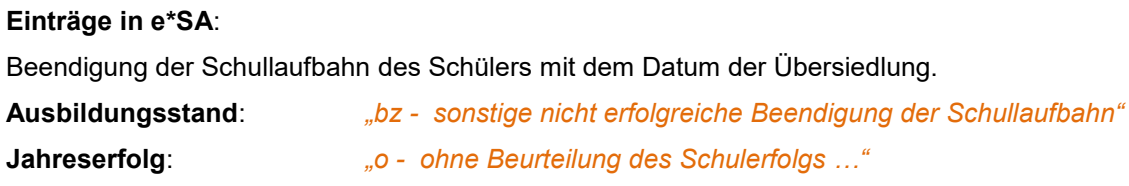

### **7. Häuslicher Unterricht**

7.1. Schüler/innen im häuslichen Unterricht sind an der **Sprengelschule für jedes Schuljahr** im häuslichen Unterricht dem **Knoten** bzw. der **Klasse** *"häuslicher Unterricht"* mit dem Schuljahresbeginn-Datum zuzuweisen.

Nur so entsteht eine lückenlose Schullaufbahn mit eindeutigen Schullaufbahndatensätzen.

7.2. Von der **BR** ist bei diesen Schüler/inne/n das Ereignis *"Abmeldung in den häuslichen Unterricht"* mit Beginn und Ende-Datum anzulegen.

### **8. Schulformen**

Grundsätzlich übernehmen die Schüler/innen die Schulform ihres *Ausbildungszweiges*.

Bei Abweichung einzelner Klassen muss die entsprechende Schulform bei der *Klasse* eingestellt werden. Die PTS-Schulform ist fachbereichsabhängig.

Eine Schulformänderung beim **Schullaufbahnsatz** des **Schülers/der Schülerin** ist nur bei der Mischung von "Schwerpunktschüler/inne/n" mit "Regelschüler/inne/n" in einer Klasse bzw. bei der Reintegration von Volksschüler/innen in ASO-Klassen sowie bei Schüler/innen im Berufsvorbereitungsjahr, sofern sie eine ASO-Klasse besuchen, notwendig.

Auch Schüler/innen, die **in allen Gegenständen SPF** haben oder nach dem Lehrplan **für Kinder mit erhöhtem Förderbedarf** unterrichtet werden, können die Schulform ihrer Klasse behalten. **Sie werden im System aufgrund der eingetragenen SPF-Bescheide trotzdem richtig erkannt.**

## **9. Zeugnisse**

Zu **Semester** bekommen **alle** Schüler/innen mit Ausnahme der **Vorschüler/innen Schulnachrichten** bzw. **Semsterinformationen**.

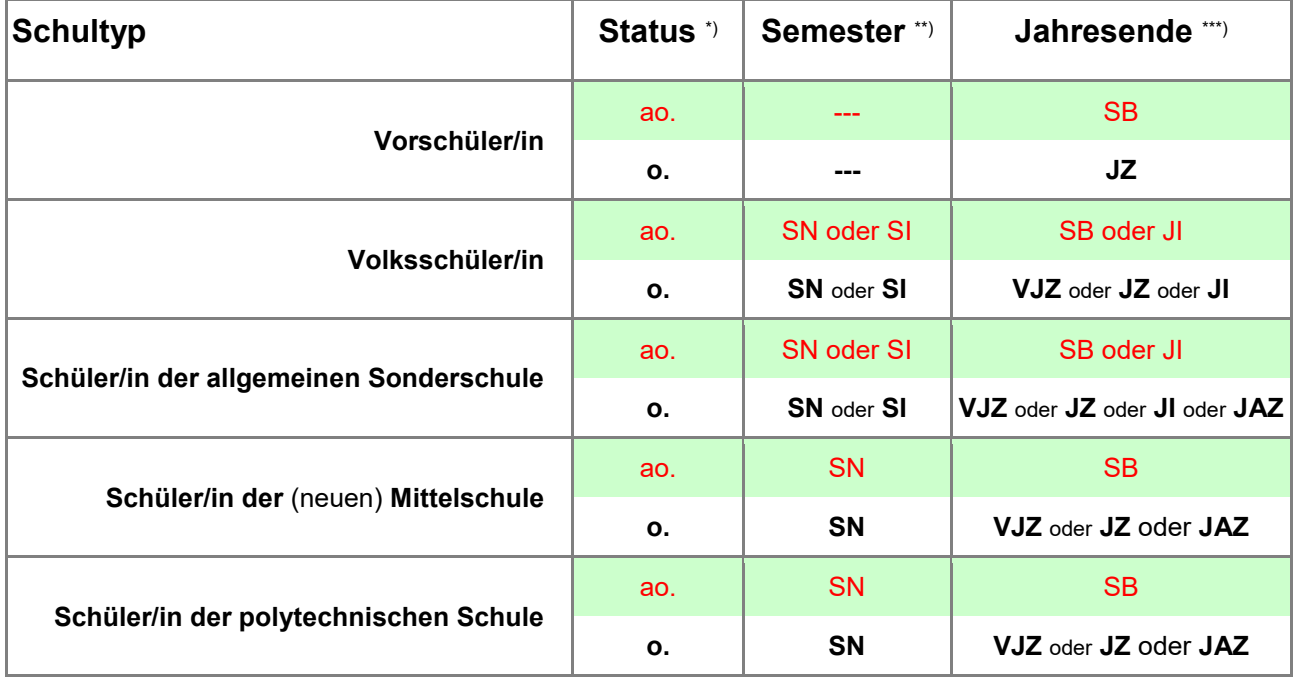

\*) **ao.** = außerordentlich | **o.** = ordentlich

\*\*) **SB** = Schulbesuchsbestätigung | **SN** = Schulnachricht | **SI** = Semesterinformation *(bis Schulstufe 2)*

\*\*\*) **VJZ** = vorläufiges Jahreszeugnis | **JZ** = Jahreszeugnis | **JI** = Jahresinformation *(nur Schulstufe 1)* | **JAZ** = Jahres- und Abschlusszeugnis *Anmerkung:* 

*In der Notenverwaltung dürfen die Semesternoten keinesfalls mit den Noten des Jahreszeugnisses überschrieben werden. VJZ bei ordentlichen Schüler/inne/n bei zumindest einem Fach mit "Nicht beurteilt."*

#### **Berechtigungen bei Schulwechsel** *(SchOG § 40 Abs. 2)*

Schüler/innen der **Mittelschule** sind berechtigt, bei erfolgreichem Abschluss der 1., 2., und 3. Klasse unter folgenden Voraussetzungen zu Beginn des folgenden Schuljahres in die jeweils nächsthöhere Klasse einer **allgemein bildenden höheren Schule** überzutreten:

- 1. Nach erfolgreichem Abschluss der **1. Klasse**, sofern das Jahreszeugnis in den Gegenständen Deutsch, Mathematik und Lebende Fremdsprache ein "Sehr gut" oder ein "Gut" aufweist.
- 2. Nach erfolgreichem Abschluss der **2.** oder **3. Klasse**, sofern das Jahreszeugnis ausweist, dass der Schüler in den Gegenständen Deutsch, Mathematik und Lebende Fremdsprache im höheren Leistungsniveau Standard AHS positiv oder im niedrigeren Leistungsniveau Standard mit "Sehr gut" oder "Gut" beurteilt wurde. Trifft dies in einem dieser Gegenstände nicht zu, ist eine **Aufnahmsprüfung** abzulegen.

## **Berechtigungen bei erfolgreichem Abschluss** *(SchOG § 40 Abs. 3, § 55 Abs. 1 und 1a, § 68 Abs.1))*

Einige Exemplarische Beispiele:

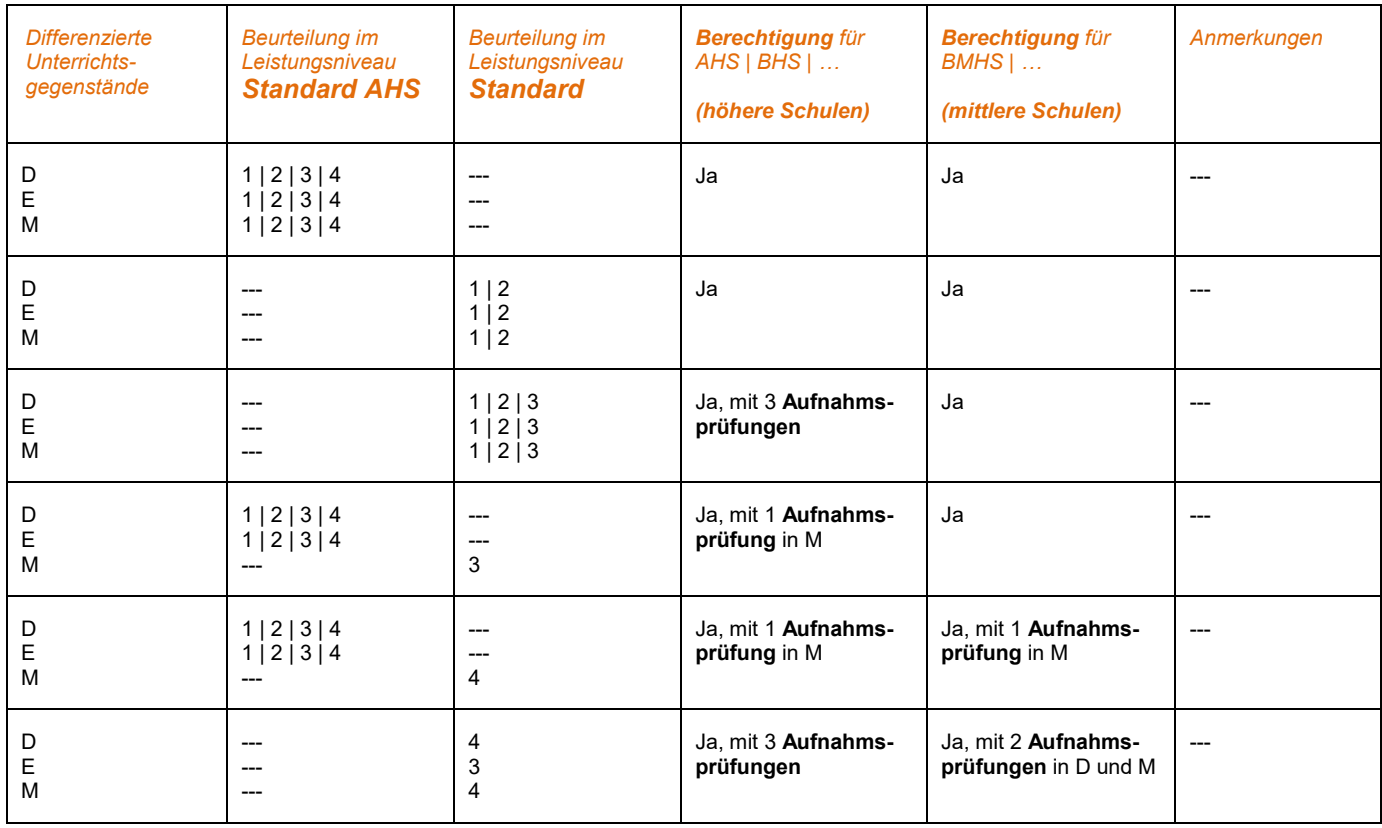

e\*SA.professional electronic School Administration

### **10. Benutzer und Berechtigungen**

Jede Lehrperson an einer Schule erhält durch den Stammdatenimport aus SAP ein Benutzerkonto an seiner Stammschule mit dem Namen und der persönlichen, dienstlichen E-Mail-Adresse.

Ob eine Anmeldung in e\*SA möglich ist, wird durch ein Login-Hakerl in der Benutzerverwaltung festgelegt. Ebenso wird für jede Schule die nötige Rolle ausgewählt.

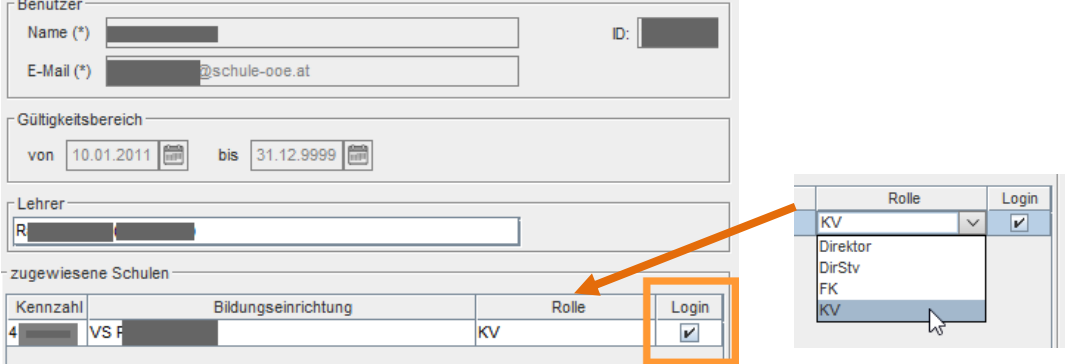

Benutzer, die nicht aus SAP importiert werden (z.B. Sekretärinnen) können manuell angelegt und (im Unterschied zu den Lehrpersonen) auch bearbeitet werden (Name, E-Mail-Adresse). Es können nur E-Mail-Adressen mit den Domänen \*schule-ooe.at, \*ooe.gv.at, \*aap-ooe.at und \*eduhi.at verwendet werden!

#### **11. Datenpflege und Datenkontrolle:**

Die Schülerdaten müssen bei **Nachname**, **Adresse** und **Religionsbekenntnis historisch** geführt werden! Diese Datensätze dürfen keinesfalls überschrieben werden! Die **Abmeldung vom Religionsunterricht** bzw. die **Nichtteilnahme aus sonstigen Gründen** am Religionsunterricht muss eingetragen werden. Die Eingabe der **Adressänderungen** unbedingt bei den **Schülergrunddaten** beginnen und erst dann bei den **Kontakten** aktualisieren!

Das **Besuchsjahr darf nie kleiner als die Schulstufe** sein! Daher ist beim "**Vorzeitigen Schuleintritt**" das Datum beim **Schuleintritt** des/der Schülers/in dem entsprechend zu korrigieren.

Die Daten von Schüler/innen sind ständig von den zuständigen **Klassenlehrer/innen** bzw. **Klassenvorständen** auf **Vollständigkeit** und **Richtigkeit** zu kontrollieren und ggf. zu ergänzen bzw. zu aktualisieren.

## e\*SA.professional electronic School Administration

#### **Abmeldungen von Schüler/innen wegen Schulwechsel** gelten immer während des **ganzen Schuljahres,**

d.h. vom 1. Schultag bis zum letzten Ferientag.

- *- Schuljahr = Zeitraum vom 1. Schultag bis zum letzten Ferientag*
- *- Unterrichtsjahr = Zeitraum vom 1. Schultag bis zum letzten Schultag*

## **12. Änderungsdienst**

Bei folgenden **Ereignissen** sind im Änderungsdienst **Kommentare** einzutragen:

- **Abwesenheit aus sonstigen Gründen**
- **Dienst(reise)auftrag**
- **- Projektunterricht**
- **stundenweise Absenz** *(Gilt auch bei Arztbesuchen und nicht ganztägigen akuten Krankheitsfällen!)*
- **Supplierung aus sonstigen Gründen**
- **Sonderurlaub**

e\*SA.professional electronic School Administration

### **13. Lehrerverwaltung**

Bei Lehrer/inne/n, die in **MS-Klassen** bzw. **PTS-Klassen** unterrichten, ist bei den zugeteilten Fächern anzugeben, ob sie im zugewiesenen Fach *"geprüft"* sind, bzw. ob diese Fächer dem *"Kontingent Bund"* zuzurechnen sind.

Begründung: Statistische Auswertungen durch die BD OÖ.

Angabe der Unterrichtstage in der Lehrerverwaltung (Registerkarte "Fachzuordnung"):

Der/die Leiter/in der Stammschule hat bei Lehrer/inne/n, die an weniger als 5 Wochentagen unterrichten, das Hakerl bei "Unterricht" am entspr. Unterrichtstag zu entfernen.

Begründung: Die Anzahl der Krankenstandstage kann Auswirkungen auf Fortzahlungen im Krankheitsfall haben.

#### *Alle Stunden aus dem Kontingent der Bundeslehrer, die von Pflichtschullehrer/innen gehalten werden, müssen in e\*SA in der Spalte "Kontingent Bund" gekennzeichnet werden.*

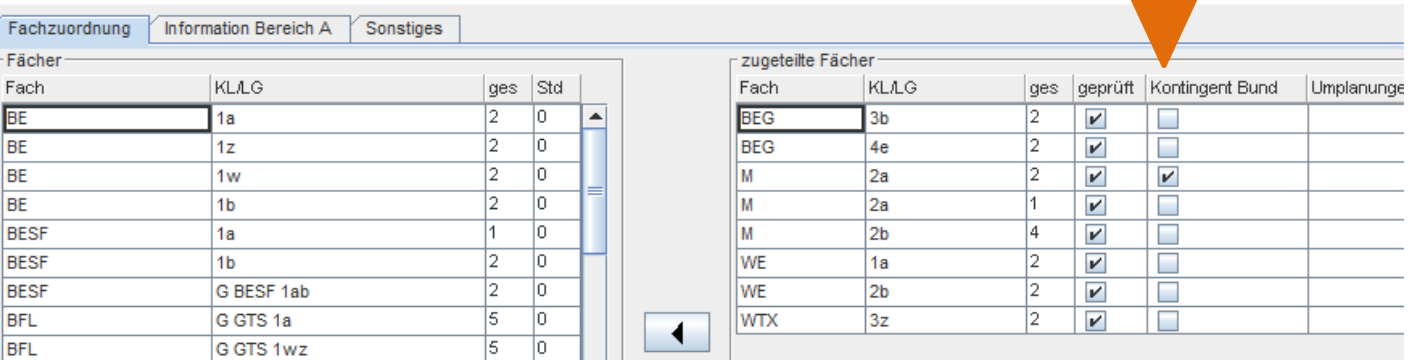

### **14. Stundenplan**

**Für alle Lehrer** muss der aktuelle Stundenplan eingetragen und auch bei Änderungen gepflegt werden, nur so kann der Änderungsdienst korrekt geführt und die Richtigkeit der Abrechnung garantiert werden.

lichst, Ihr e\*SA-Team